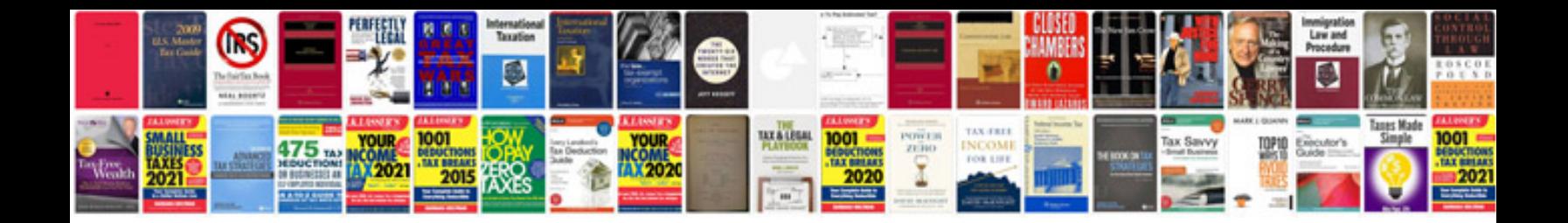

**Certificate of analysis template document**

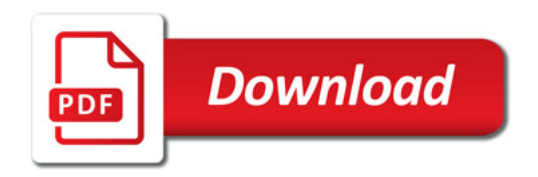

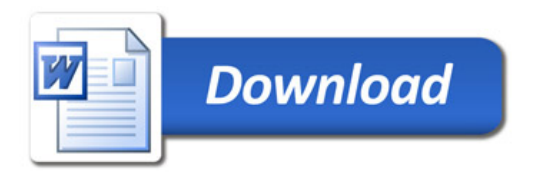